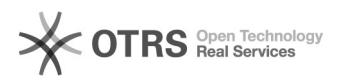

## Einrichten eines verteilten Postfachs in Thunderbird

06/06/2023 17:25:57

## **FAQ Article Print**

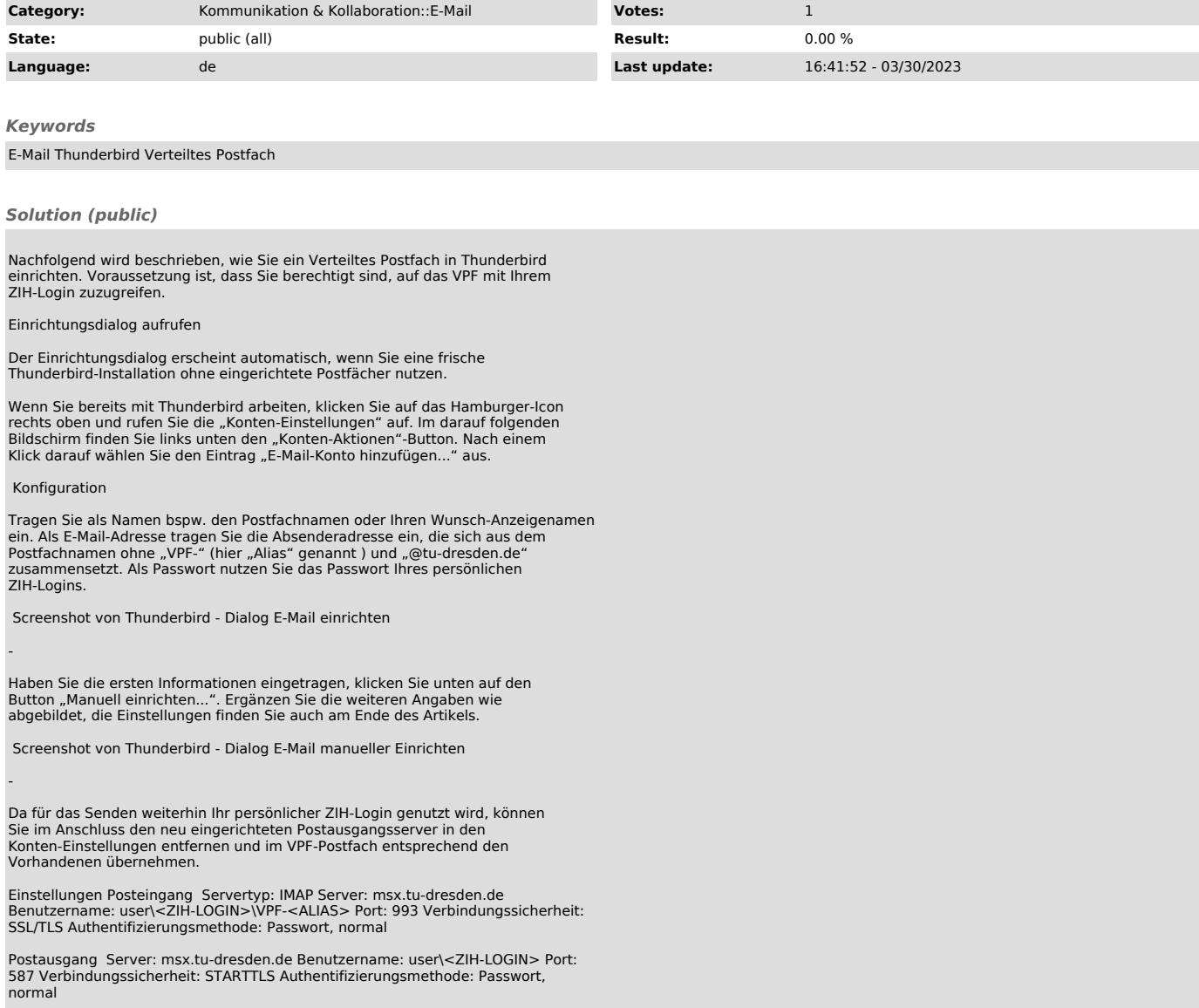